# Oracle® SD-WAN Edge Release Notes

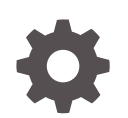

Release 8.2 F26389-13 September 2022

**ORACLE** 

Oracle SD-WAN Edge Release Notes, Release 8.2

F26389-13

Copyright © 2014, 2022, Oracle and/or its affiliates.

This software and related documentation are provided under a license agreement containing restrictions on use and disclosure and are protected by intellectual property laws. Except as expressly permitted in your license agreement or allowed by law, you may not use, copy, reproduce, translate, broadcast, modify, license, transmit, distribute, exhibit, perform, publish, or display any part, in any form, or by any means. Reverse engineering, disassembly, or decompilation of this software, unless required by law for interoperability, is prohibited.

The information contained herein is subject to change without notice and is not warranted to be error-free. If you find any errors, please report them to us in writing.

If this is software, software documentation, data (as defined in the Federal Acquisition Regulation), or related documentation that is delivered to the U.S. Government or anyone licensing it on behalf of the U.S. Government, then the following notice is applicable:

U.S. GOVERNMENT END USERS: Oracle programs (including any operating system, integrated software, any programs embedded, installed, or activated on delivered hardware, and modifications of such programs) and Oracle computer documentation or other Oracle data delivered to or accessed by U.S. Government end users are "commercial computer software," "commercial computer software documentation," or "limited rights data" pursuant to the applicable Federal Acquisition Regulation and agency-specific supplemental regulations. As such, the use, reproduction, duplication, release, display, disclosure, modification, preparation of derivative works, and/or adaptation of i) Oracle programs (including any operating system, integrated software, any programs embedded, installed, or activated on delivered hardware, and modifications of such programs), ii) Oracle computer documentation and/or iii) other Oracle data, is subject to the rights and limitations specified in the license contained in the applicable contract. The terms governing the U.S. Government's use of Oracle cloud services are defined by the applicable contract for such services. No other rights are granted to the U.S. Government.

This software or hardware is developed for general use in a variety of information management applications. It is not developed or intended for use in any inherently dangerous applications, including applications that may create a risk of personal injury. If you use this software or hardware in dangerous applications, then you shall be responsible to take all appropriate fail-safe, backup, redundancy, and other measures to ensure its safe use. Oracle Corporation and its affiliates disclaim any liability for any damages caused by use of this software or hardware in dangerous applications.

Oracle®, Java, and MySQL are registered trademarks of Oracle and/or its affiliates. Other names may be trademarks of their respective owners.

Intel and Intel Inside are trademarks or registered trademarks of Intel Corporation. All SPARC trademarks are used under license and are trademarks or registered trademarks of SPARC International, Inc. AMD, Epyc, and the AMD logo are trademarks or registered trademarks of Advanced Micro Devices. UNIX is a registered trademark of The Open Group.

This software or hardware and documentation may provide access to or information about content, products, and services from third parties. Oracle Corporation and its affiliates are not responsible for and expressly disclaim all warranties of any kind with respect to third-party content, products, and services unless otherwise set forth in an applicable agreement between you and Oracle. Oracle Corporation and its affiliates will not be responsible for any loss, costs, or damages incurred due to your access to or use of third-party content, products, or services, except as set forth in an applicable agreement between you and Oracle.

## **Contents**

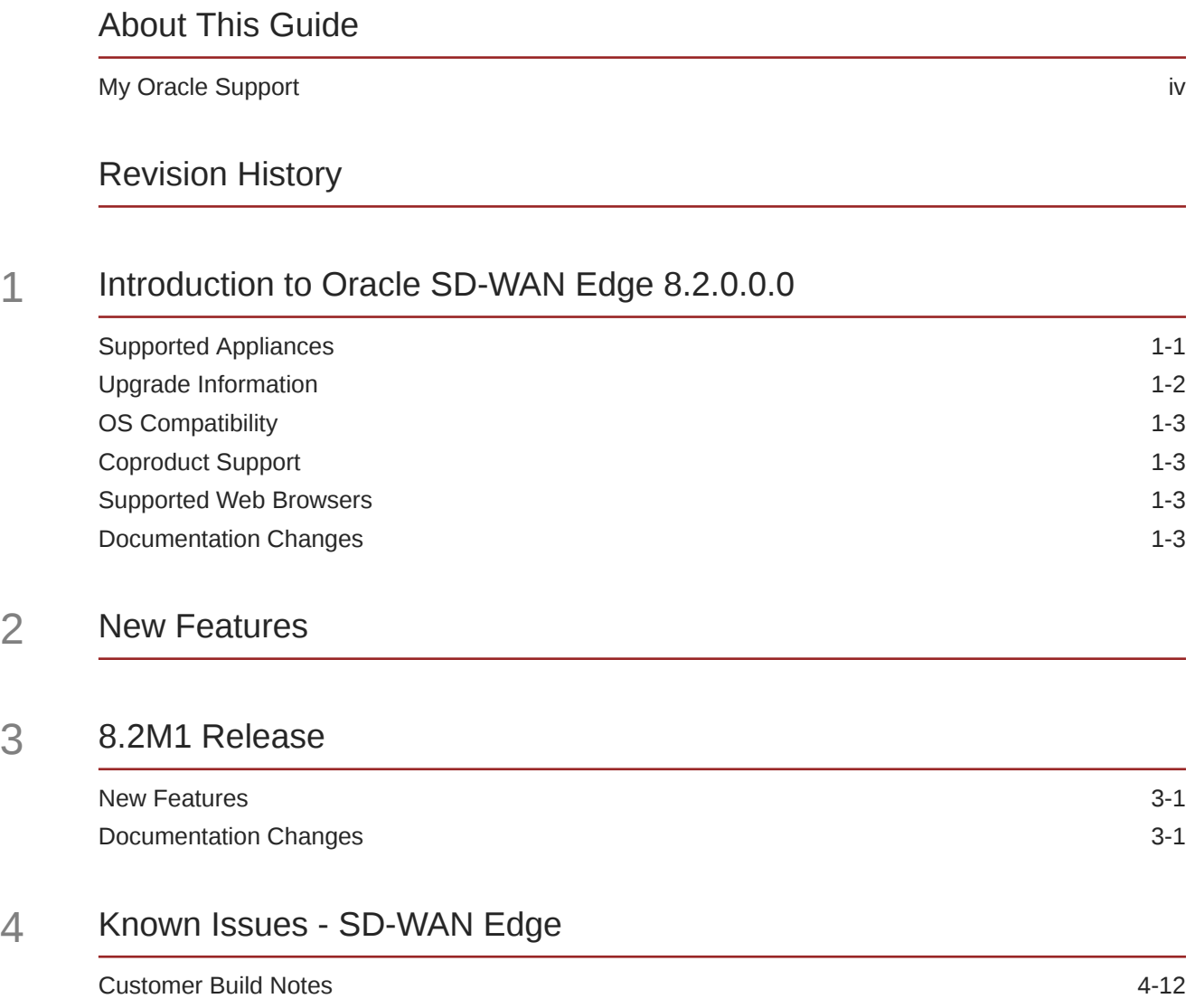

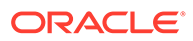

### <span id="page-3-0"></span>About This Guide

Oracle SD-WAN Edge Release Notes inform customers of added features, resolved issues, requirements for use, and known issues.

#### **Audience**

This document is meant for network administrators and architects who are familiar with Oracle SD-WAN terminology and the Edge solution.

#### **Documentation Set**

This table lists related documentation.

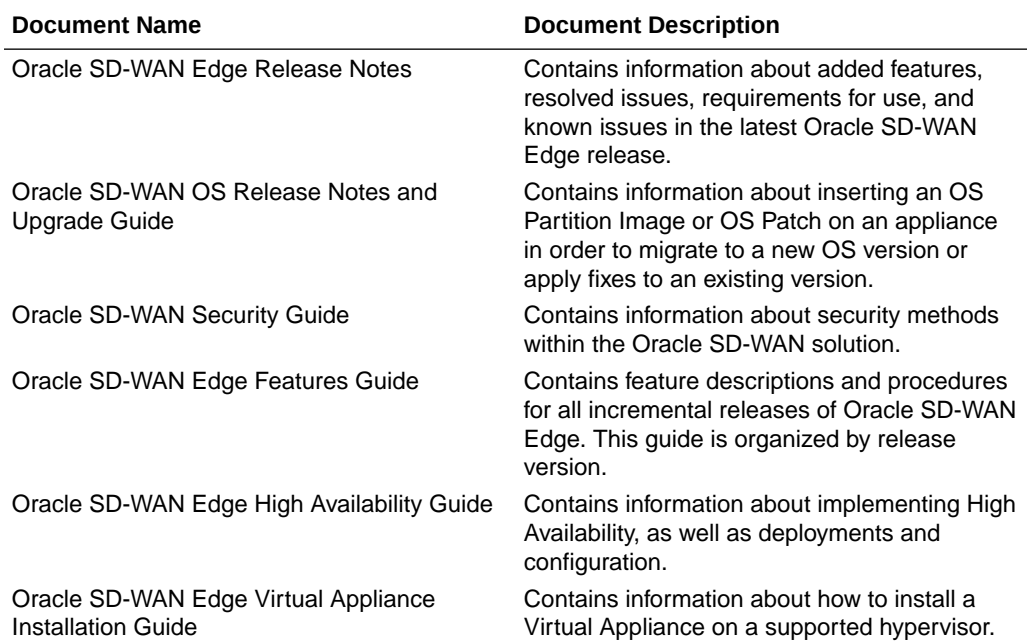

### My Oracle Support

My Oracle Support [\(https://support.oracle.com\)](https://support.oracle.com) is your initial point of contact for all product support and training needs. A representative at Customer Access Support (CAS) can assist you with My Oracle Support registration.

Call the CAS main number at 1-800-223-1711 (toll-free in the US), or call the Oracle Support hotline for your local country from the list at [http://www.oracle.com/us/support/](http://www.oracle.com/us/support/contact/index.html) [contact/index.html.](http://www.oracle.com/us/support/contact/index.html) When calling, make the selections in the sequence shown below on the Support telephone menu:

**1.** Select 2 for New Service Request.

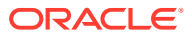

- **2.** Select 3 for Hardware, Networking, and Solaris Operating System Support.
- **3.** Select one of the following options:
	- For technical issues such as creating a new Service Request (SR), select 1.
	- For non-technical issues such as registration or assistance with My Oracle Support, select 2.

You are connected to a live agent who can assist you with My Oracle Support registration and opening a support ticket.

My Oracle Support is available 24 hours a day, 7 days a week, 365 days a year.

#### **Emergency Response**

In the event of a critical service situation, emergency response is offered by the Customer Access Support (CAS) main number at 1-800-223-1711 (toll-free in the US), or call the Oracle Support hotline for your local country from the list at [http://www.oracle.com/us/support/](http://www.oracle.com/us/support/contact/index.html) [contact/index.html.](http://www.oracle.com/us/support/contact/index.html) The emergency response provides immediate coverage, automatic escalation, and other features to ensure that the critical situation is resolved as rapidly as possible.

A critical situation is defined as a problem with the installed equipment that severely affects service, traffic, or maintenance capabilities, and requires immediate corrective action. Critical situations affect service and/or system operation resulting in one or several of these situations:

- A total system failure that results in loss of all transaction processing capability
- Significant reduction in system capacity or traffic handling capability
- Loss of the system's ability to perform automatic system reconfiguration
- Inability to restart a processor or the system
- Corruption of system databases that requires service affecting corrective actions
- Loss of access for maintenance or recovery operations
- Loss of the system ability to provide any required critical or major trouble notification

Any other problem severely affecting service, capacity/traffic, billing, and maintenance capabilities may be defined as critical by prior discussion and agreement with Oracle.

#### **Locate Product Documentation on the Oracle Help Center Site**

Oracle Communications customer documentation is available on the web at the Oracle Help Center (OHC) site, <http://docs.oracle.com>. You do not have to register to access these documents. Viewing these files requires Adobe Acrobat Reader, which can be downloaded at <http://www.adobe.com>.

- **1.** Access the Oracle Help Center site at <http://docs.oracle.com>.
- **2.** Click **Industries**.
- **3.** Click the **Oracle Communications** link. Under the **SD-WAN** header, select a product.
- **4.** Select the Release Number. A list of the entire documentation set for the selected product and release appears.
- **5.** To download a file to your location, right-click the **PDF** link, select **Save target as** (or similar command based on your browser), and save to a local folder.

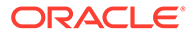

## <span id="page-5-0"></span>Revision History

The following table lists the dates and descriptions of the revisions to this document.

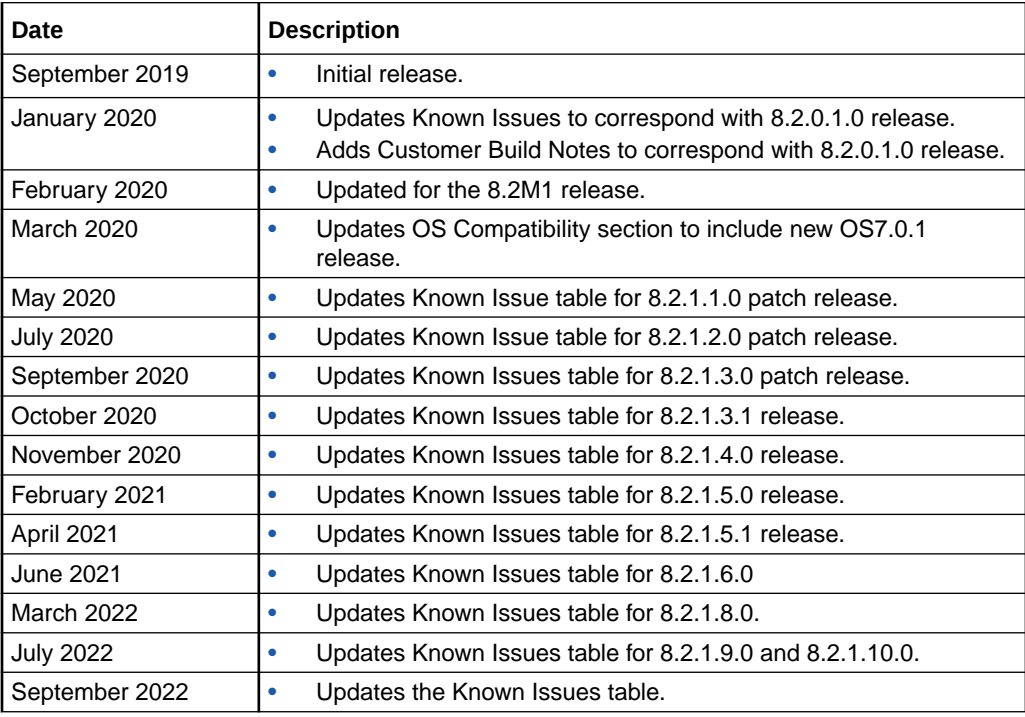

## <span id="page-6-0"></span>1 Introduction to Oracle SD-WAN Edge 8.2.0.0.0

Oracle SD-WAN Edge is the new name for the previously named Talari APN product.

The Oracle SD-WAN Edge *Release Notes* provide the following information about the 8.2.0.0.0 release:

- Specifications of supported platforms, virtual machine resources, and hardware requirements
- Overview of new features and enhancements
- Summaries of known issues and limitations

### Supported Appliances

Oracle SD-WAN Edge 8.2.0.0.0 supports appliances functioning as Network Control Nodes (NCNs) or Client Nodes.

The following Oracle SD-WAN appliances are supported by this release:

- Physical Appliances: E50, T860, E100, E500, T3010, E1000, T5000, T5200, D2000, D6000
- Virtual Appliances: VT800, VT800-128, CT800, CT800-128.

### **Note:**

The E50 appliance only functions as a Client Node.

#### **Physical Appliances Scaling**

The following table details the network scale for each appliance model when running Oracle SD-WAN Edge 8.2.0.0.0.

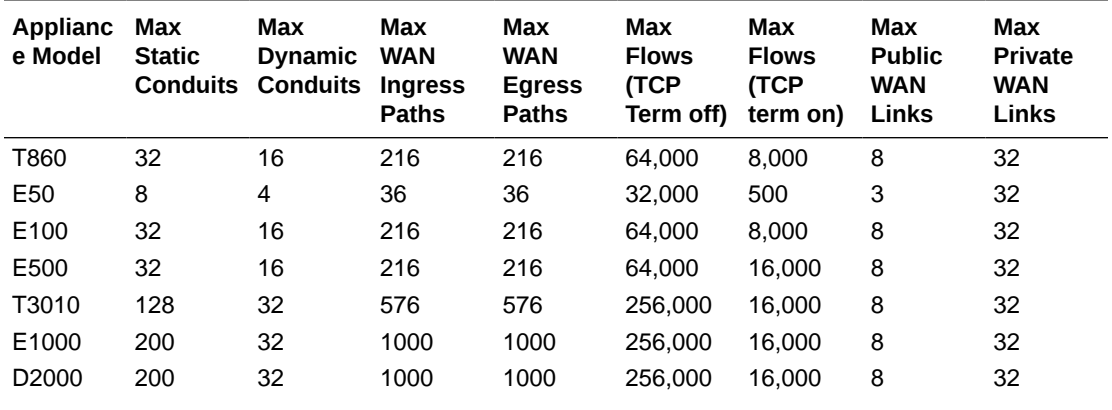

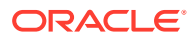

<span id="page-7-0"></span>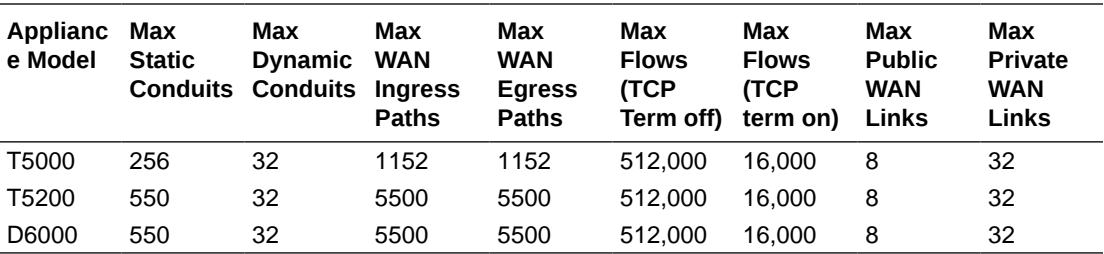

#### **CT800 Virtual Appliance Scaling**

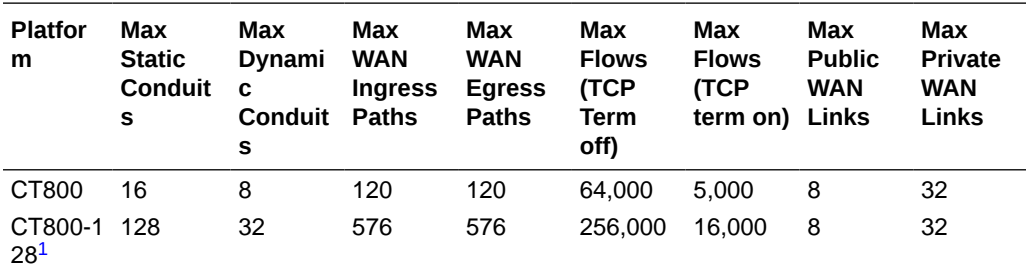

1 CT800\_128, supported as NCN.

**VT800 Virtual Appliance Scaling**

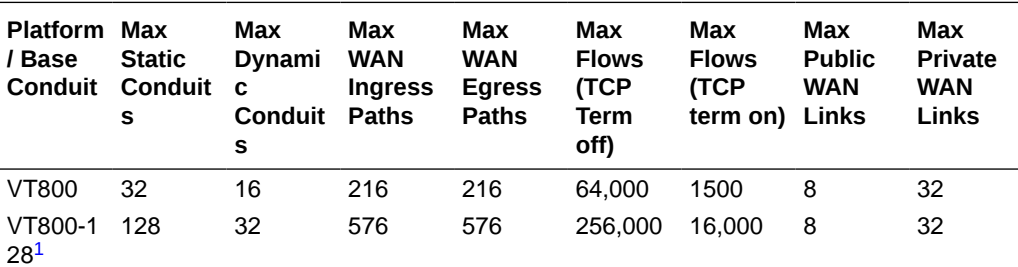

1 VT800\_128, supported as NCN.

### Upgrade Information

### **Application Upgrade Paths**

The following versions of Talari APN may be upgraded to Oracle SD-WAN Edge verison 8.2.0.0.0.

- 7.3
- 8.0
- 8.1

#### **Upgrade Considerations**

• When upgrading to this release, the auto-generated HTTPS SSL Certificate is regenerated with a stronger certificate. Refresh the browser after the new software version activation is completed.

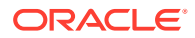

• Ensure your SSH client is upgraded to a current, stable version before connecting to Oracle SD-WAN.

### <span id="page-8-0"></span>OS Compatibility

Oracle SD-WAN Edge 8.2.x is used with the following versions of the Talari OS / Oracle SD-WAN OS:

- OS 7.0.x (Oracle Enterprise Linux based OS for all supported devices with 8.2)
- OS 5.2 (Debian based OS only provided for D2000 and D6000)
- OS 5.1 (Debian based OS)

See the Oracle SD-WAN OS 7.0 Release Notes and Upgrade Guide for more information.

### Coproduct Support

Oracle SD-WAN Edge 8.2.0.0.0 is supported in combination with the following versions of Aware:

• Oracle SD-WAN Aware 8.2.0.0.0

To deploy this version of Oracle SD-WAN Edge on your network, each appliance must be running a supported version. If an OS update is required, see the Oracle SD-WAN Edge OS Partition Update Guide for instructions.

### Supported Web Browsers

The Web Console is supported in the latest versions of the following web browsers:

- Microsoft IE9 IE11
- Mozilla Firefox
- Google Chrome

Supported browsers must have cookies enabled, as well as JavaScript installed and enabled.

### Documentation Changes

For the Oracle SD-WAN Aware and Edge 8.2.0.0.0 release, the customer documentation has changed as follows:

• Documentation for Oracle SD-WAN OS (previously Talari OS) is centralized into the Oracle SD-WAN OS Release Notes and Upgrade Guide.

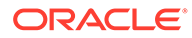

## <span id="page-9-0"></span>2 New Features

The 8.2. release supports the following new features and enhancements.

#### **Oracle Standardized Appearance**

This version of the product now reflects Oracle's standard for branding and appearance.

• ID: 19315

#### **Performance Enhancements on D2000 and D6000**

The D2000 and D6000 appliances have enhanced performance in this version including delivering 3 Gbps of bulk throughput on the D2000 and 7Gbps of bulk throughput on the D6000.

• ID: 19091

#### **Oracle Enterprise Linux Support**

This version of the product now relies upon Oracle Enterprise Linux. No user interaction is required.

• ID: 19324

### **Oracle Standardized Versioning**

The documentation and products now reflect Oracle's standard 5-digit code for versioning. Use the following table to map from the legacy to the current numbering scheme:

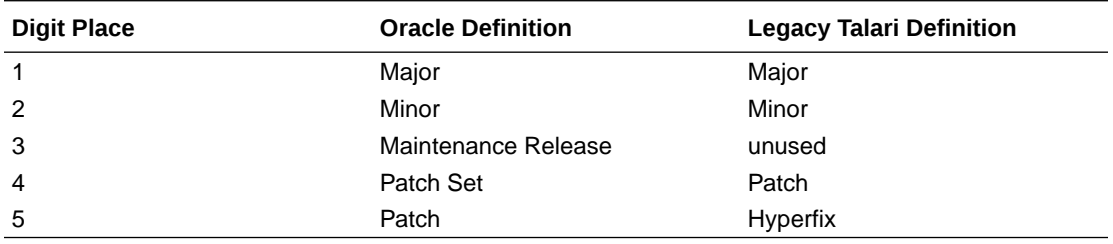

For example, in legacy terms Release 8.1 P2 H1 would now be numbered 8.1.0.2.1 .

• ID: 19153

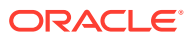

# <span id="page-10-0"></span>3 8.2M1 Release

The following topics provide descriptions, explanations, and configuration information for the contents of Maintenance Release 8.2M1, also referred to as 8.2.1.0.0. Unless otherwise stated, requirements and other release information is identical to 8.2 (8.2.0.0.0) GA, noted in the first chapter of this document.

### New Features

The 8.2M1 release supports the following new features.

### **KVM Platform Support**

Oracle SD-WAN Edge Virtual Appliances can now be deployed on Linux Kernel Virtual Machine (KVM) as a supported platform.

KVM requires Oracle SD-WAN Edge OS 7.0 and later.

See the new *Oracle SD-WAN Edge Virtual Appliance Installation Guide* for more information.

### **HA Support on Virtual Platforms**

High Availability (HA) failover is now supported for Oracle SD-WAN Edge Virtual Appliances deployed on Linux KVM and VMWare ESXi platforms.

HA Support on Virtual Platforms requires Oracle SD-WAN Edge OS 7.0 and later.

See the new *Oracle SD-WAN Edge High Availability Guide* for more information.

#### **OCI Cloud Platform Support**

Oracle SD-WAN Edge running as a virtual appliance can now be deployed on Oracle Cloud Infrastructure (OCI) in order to take advantage of Infrastructure as a Service (IaaS) resources.

OCI deployment requires Oracle SD-WAN Edge OS 7.0 and later.

See the new *Oracle SD-WAN Edge Virtual Appliance Installation Guide* for more information.

### Documentation Changes

Coinciding with the Oracle SD-WAN Edge 8.2M1 release, the customer documentation has changed as follows:

- The legacy Virtual Appliance Requirements and Installation Guide has been added to the Oracle SD-WAN Edge 8.2 documentation set as the *Oracle SD-WAN Edge Virtual Appliance Installation Guide*.
- The legacy High Availability Guide has been added to the Oracle SD-WAN Edge 8.2 documentation set as the *Oracle SD-WAN Edge High Availability Guide*.

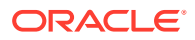

## <span id="page-11-0"></span>4 Known Issues - SD-WAN Edge

The following tables list the known issues in version 8.2 and unresolved known issues from previous releases. You can reference known issues by ID number and you can identify the issue, any workaround, when the issue was found, and when it was fixed using this table. Issues not carried forward in this table from previous Release Notes are not relevant to this release. You can review delivery information, including defect fixes in this release's Build Notes.

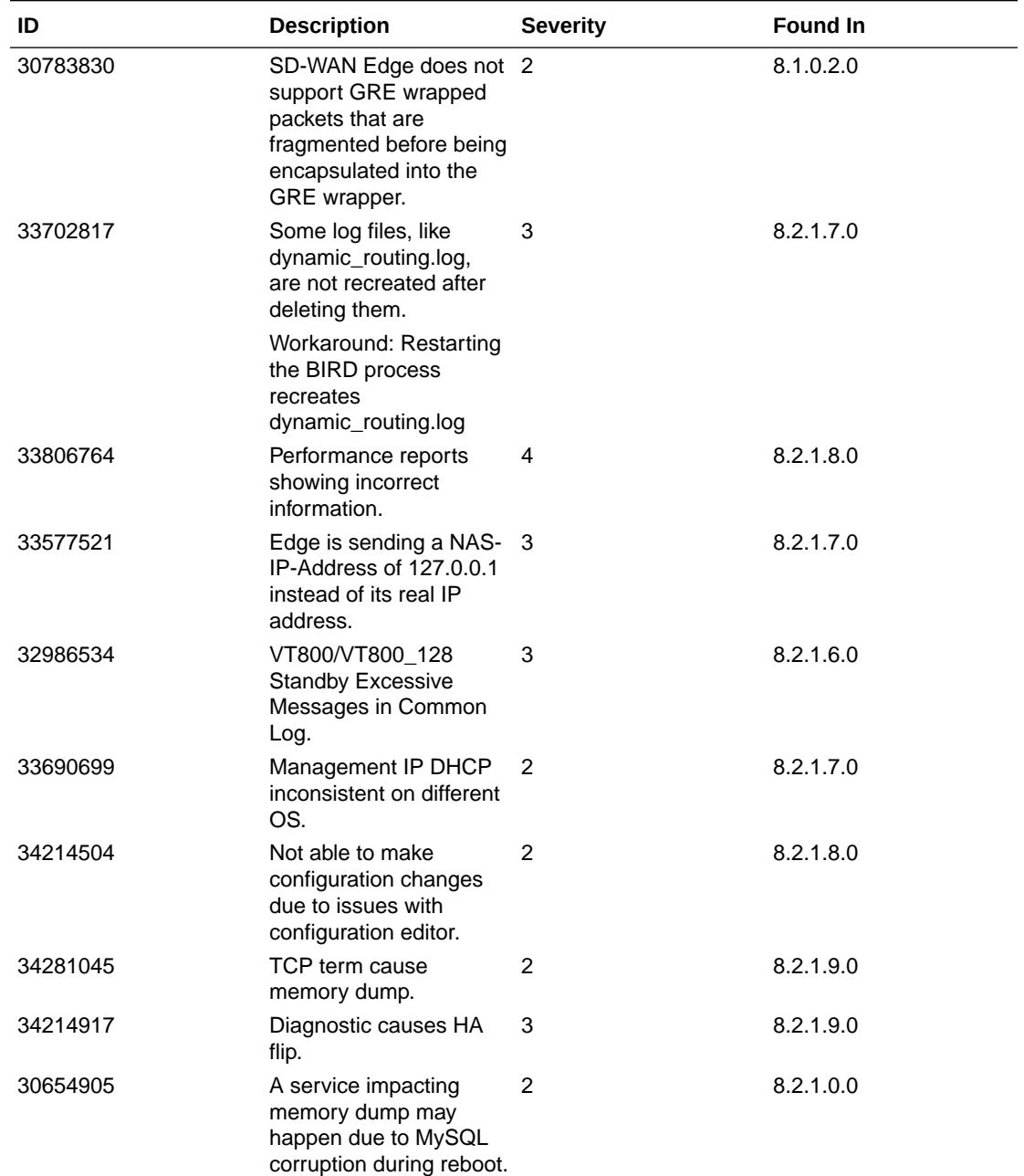

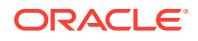

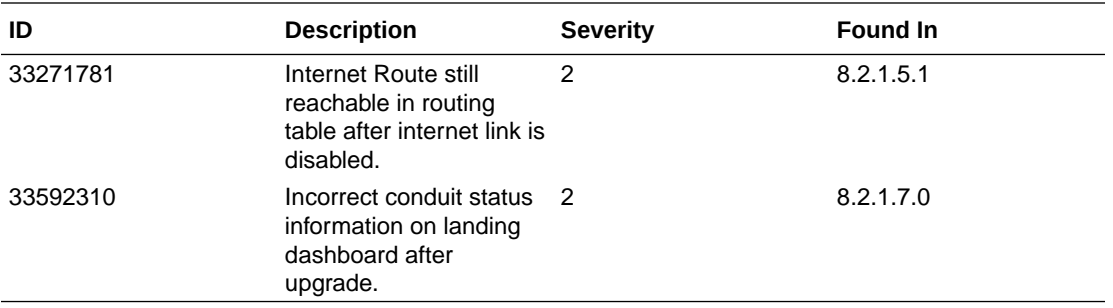

### **Resolved Issues**

The following table provides a list of previous Known Issues that are now resolved.

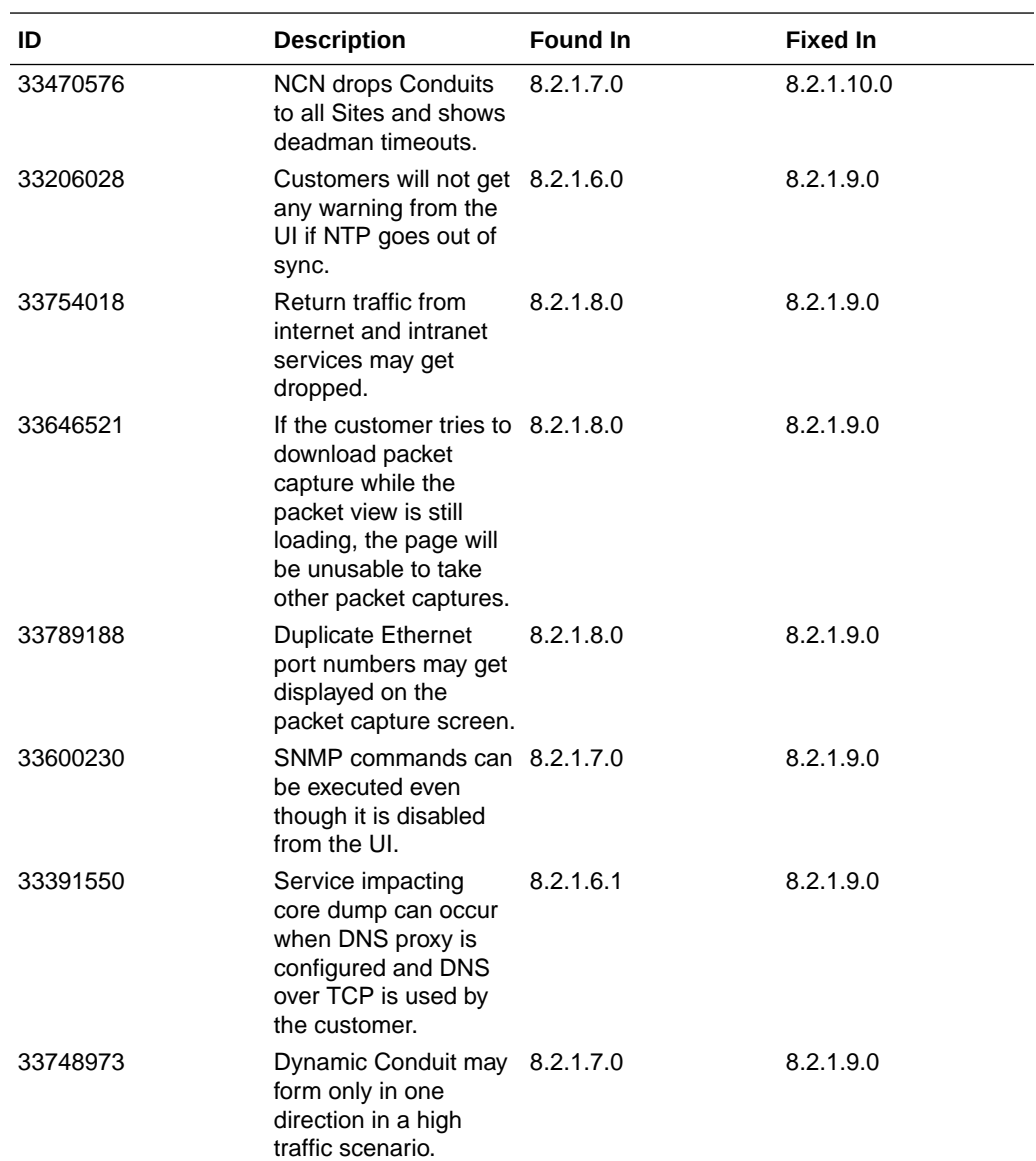

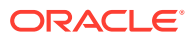

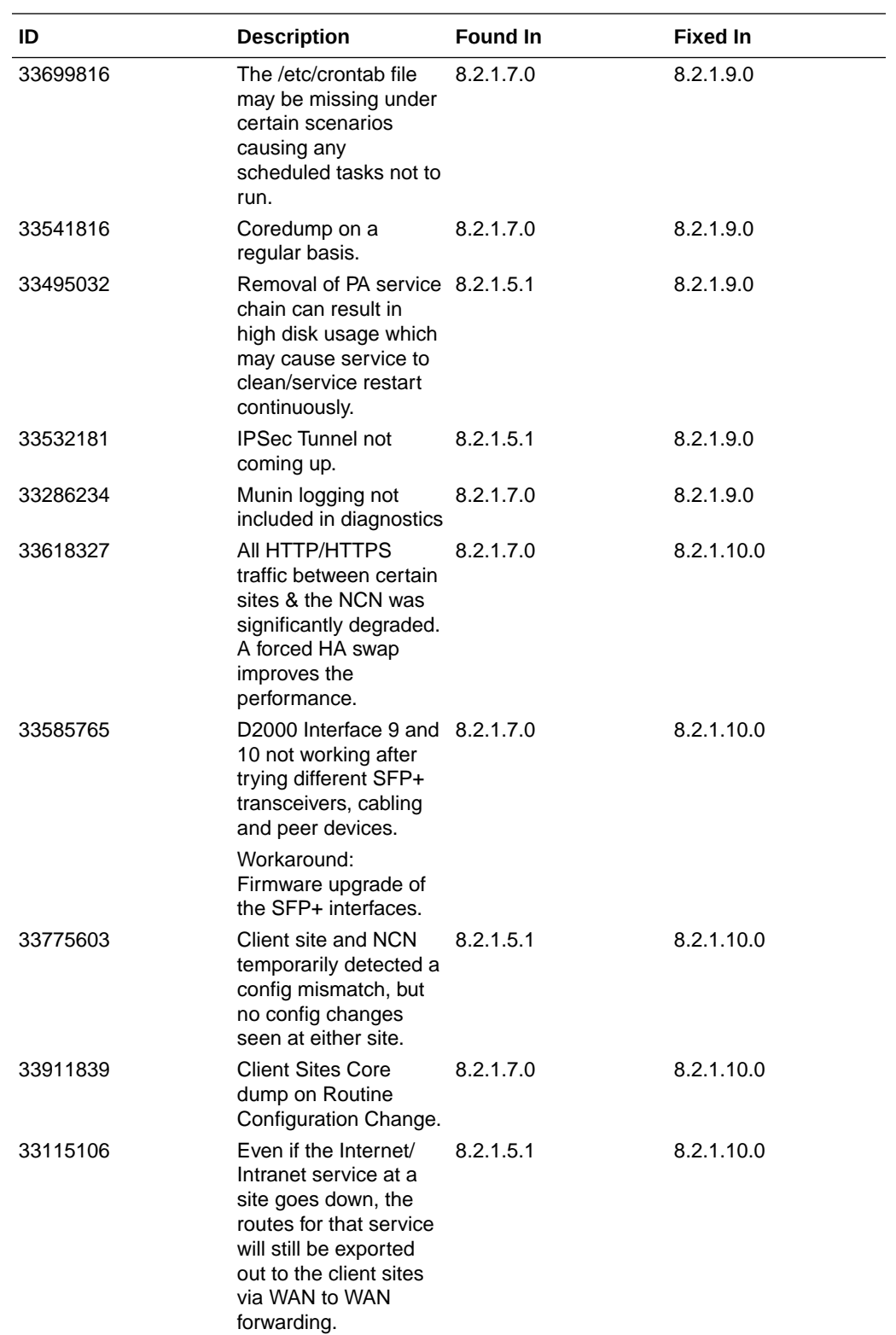

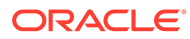

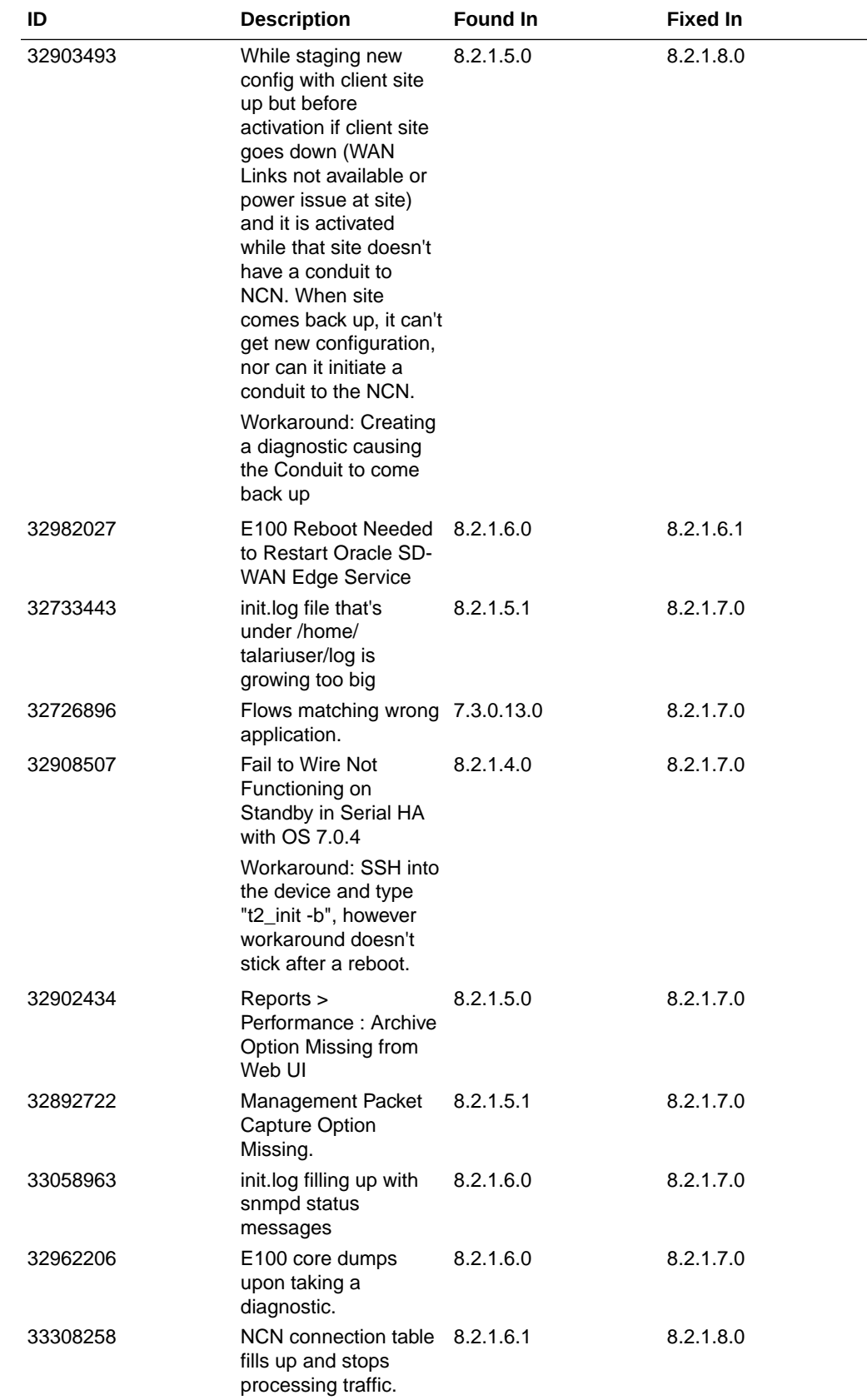

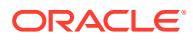

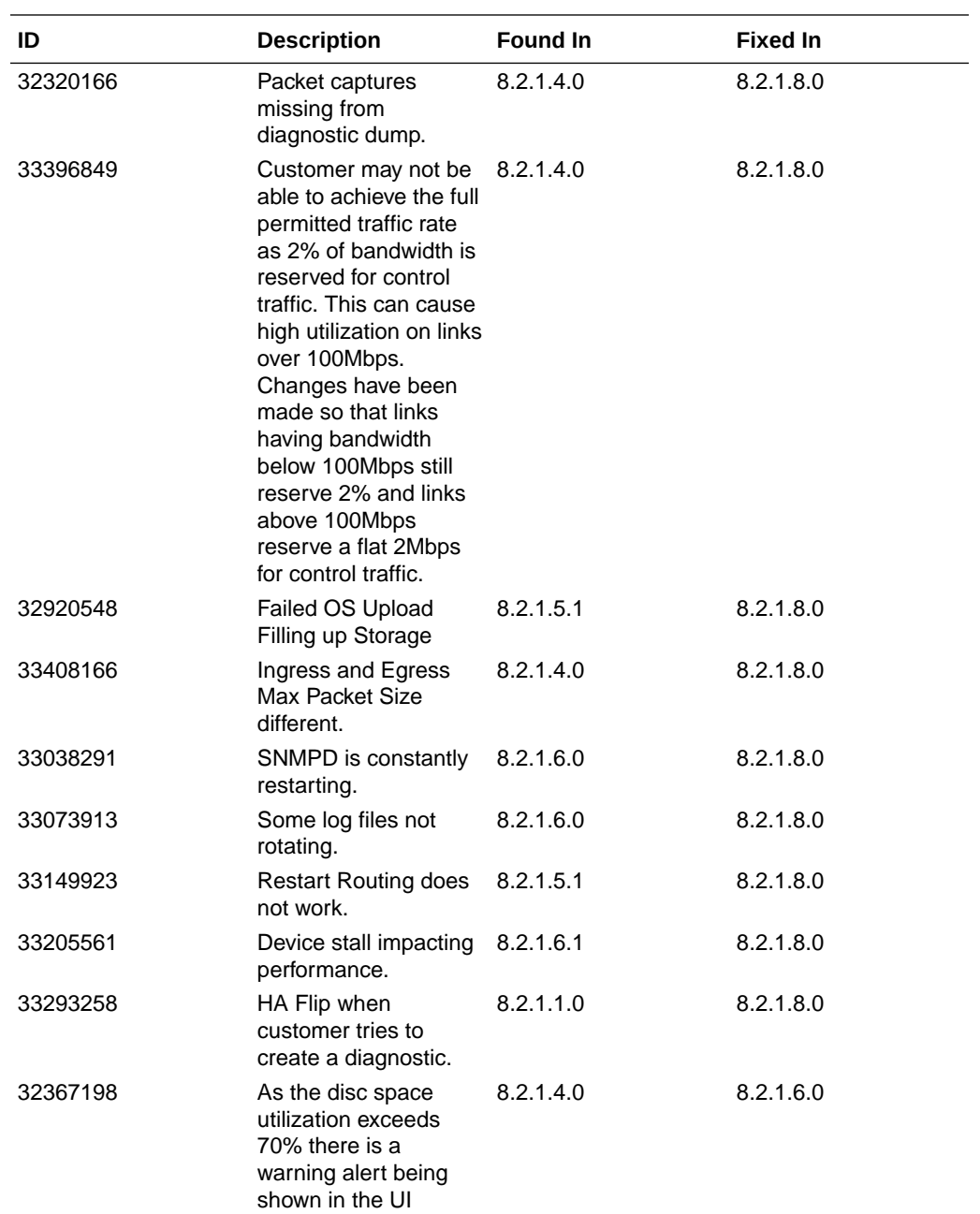

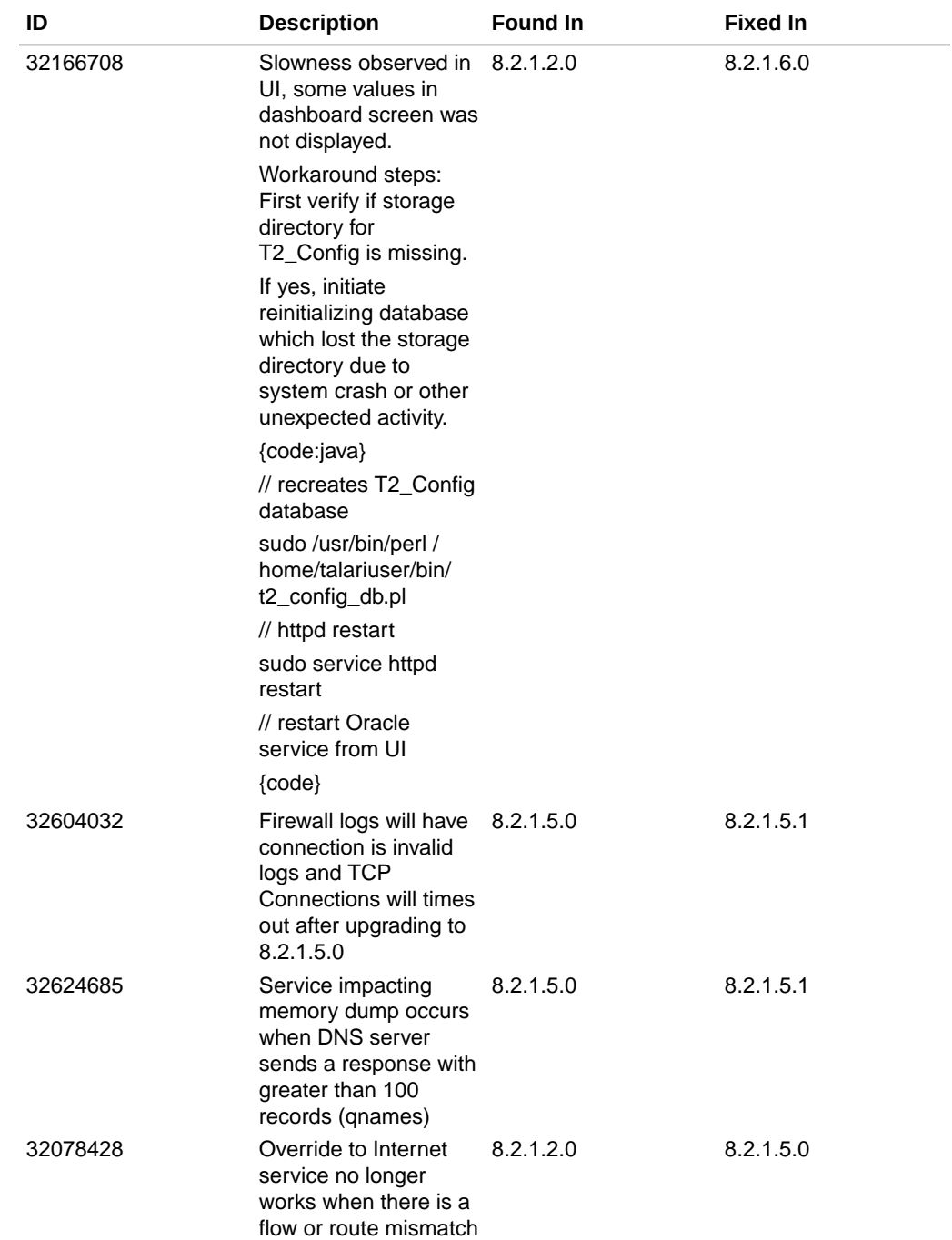

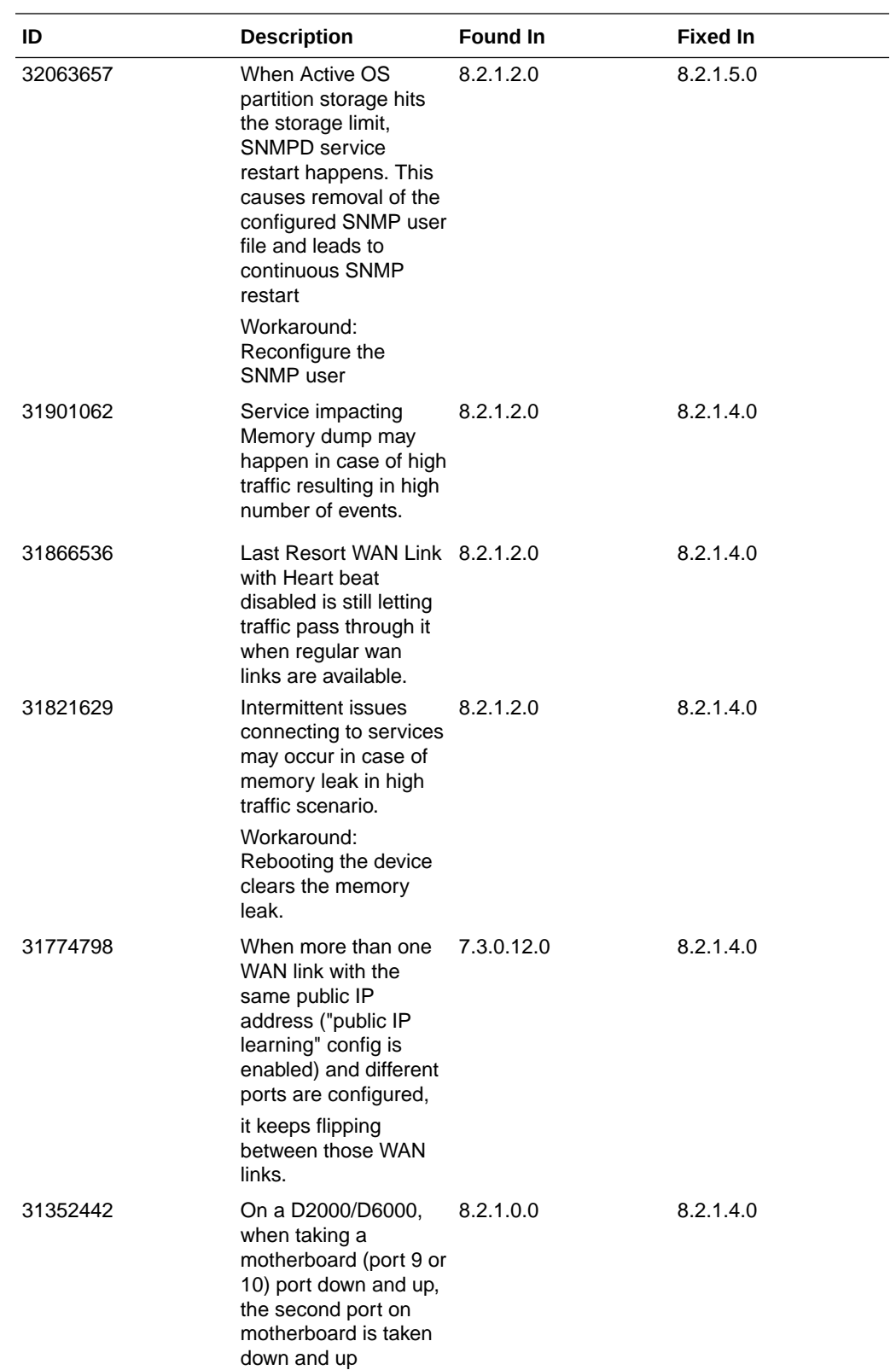

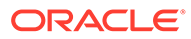

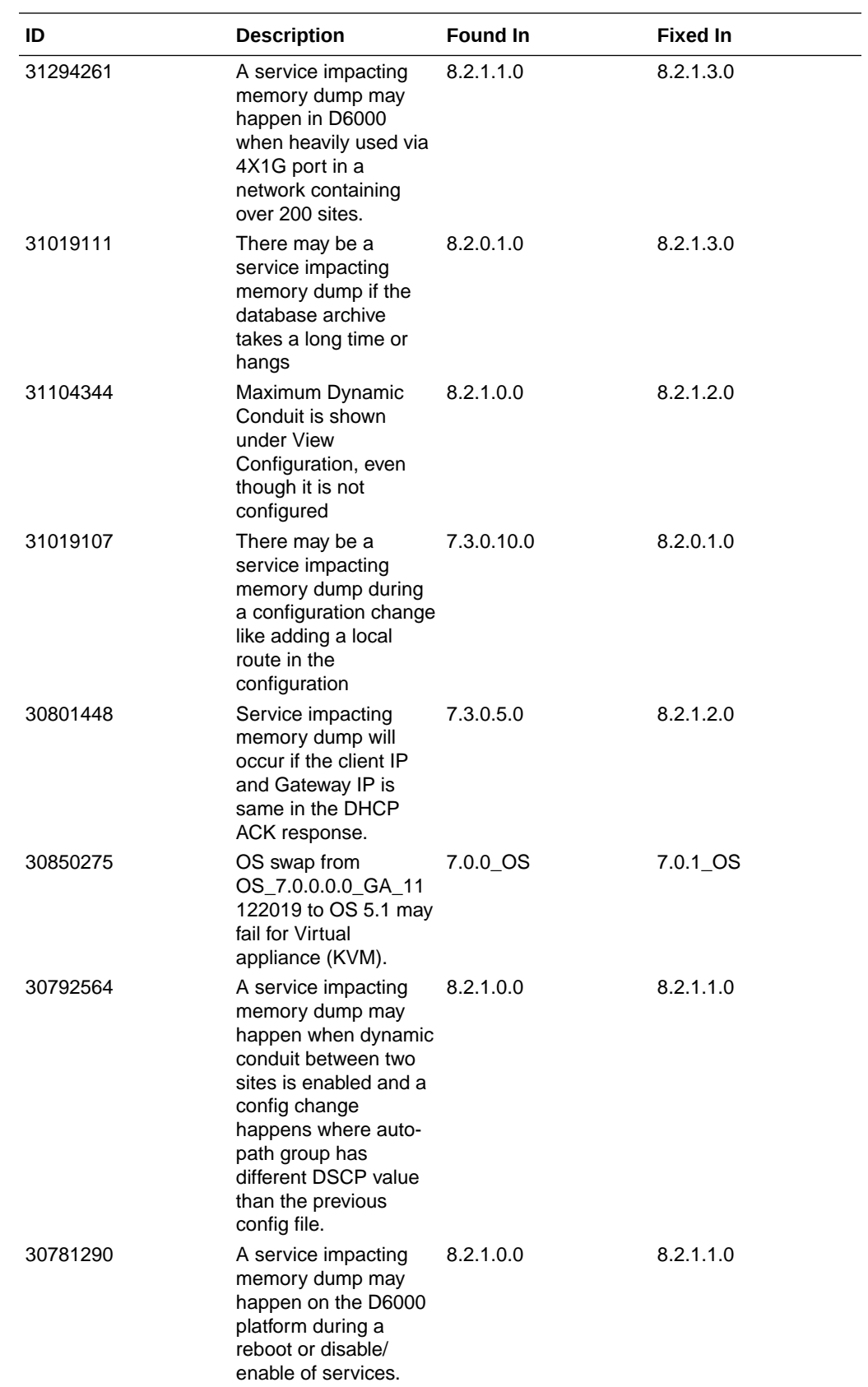

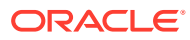

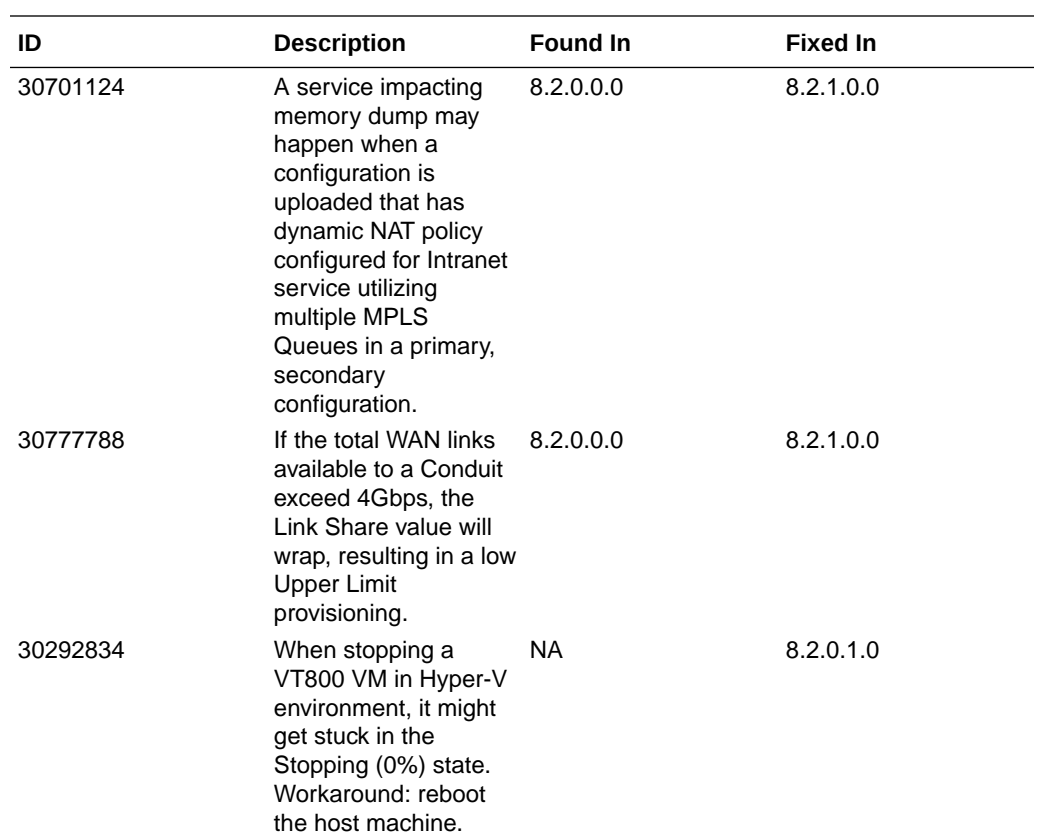

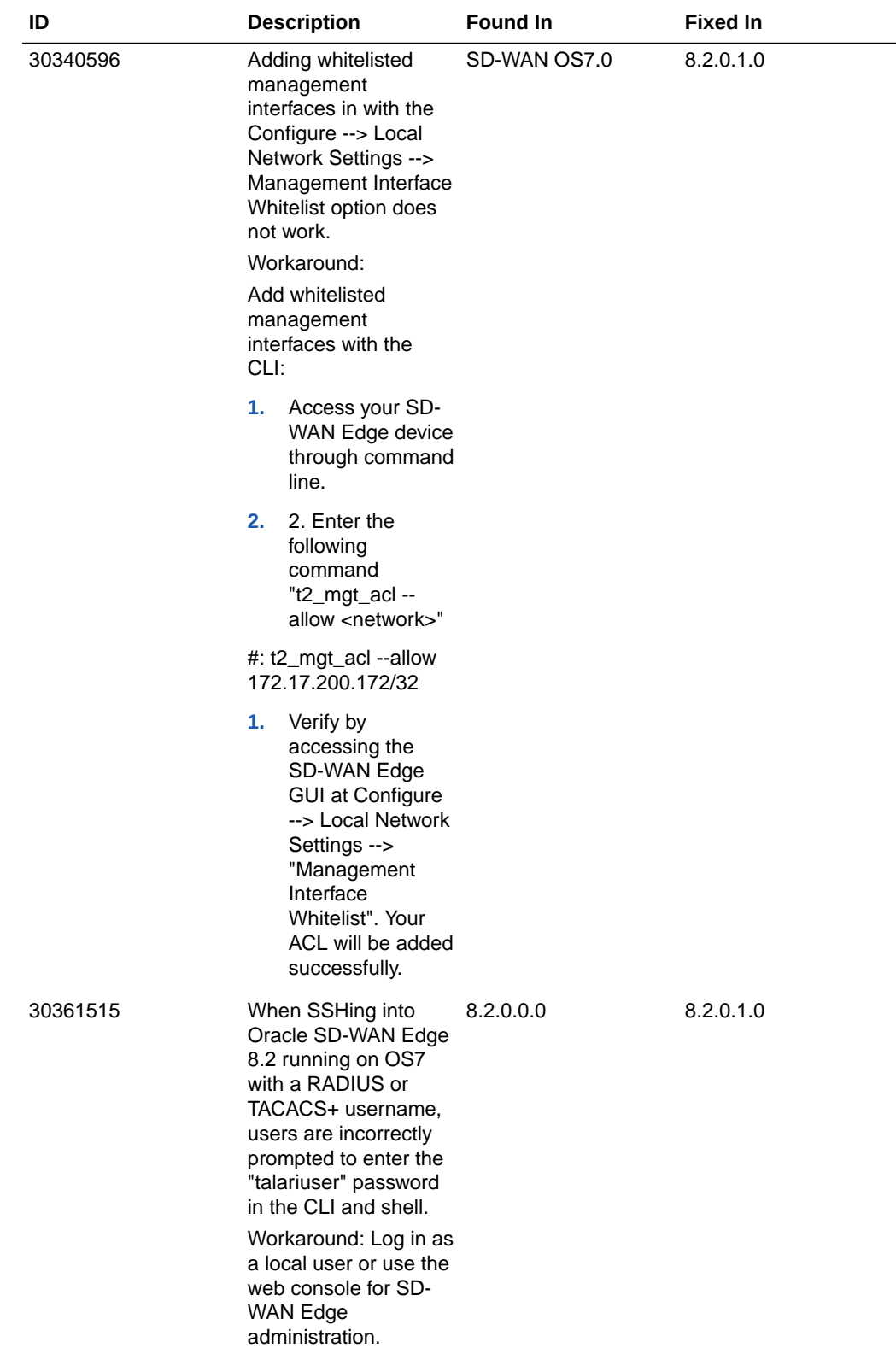

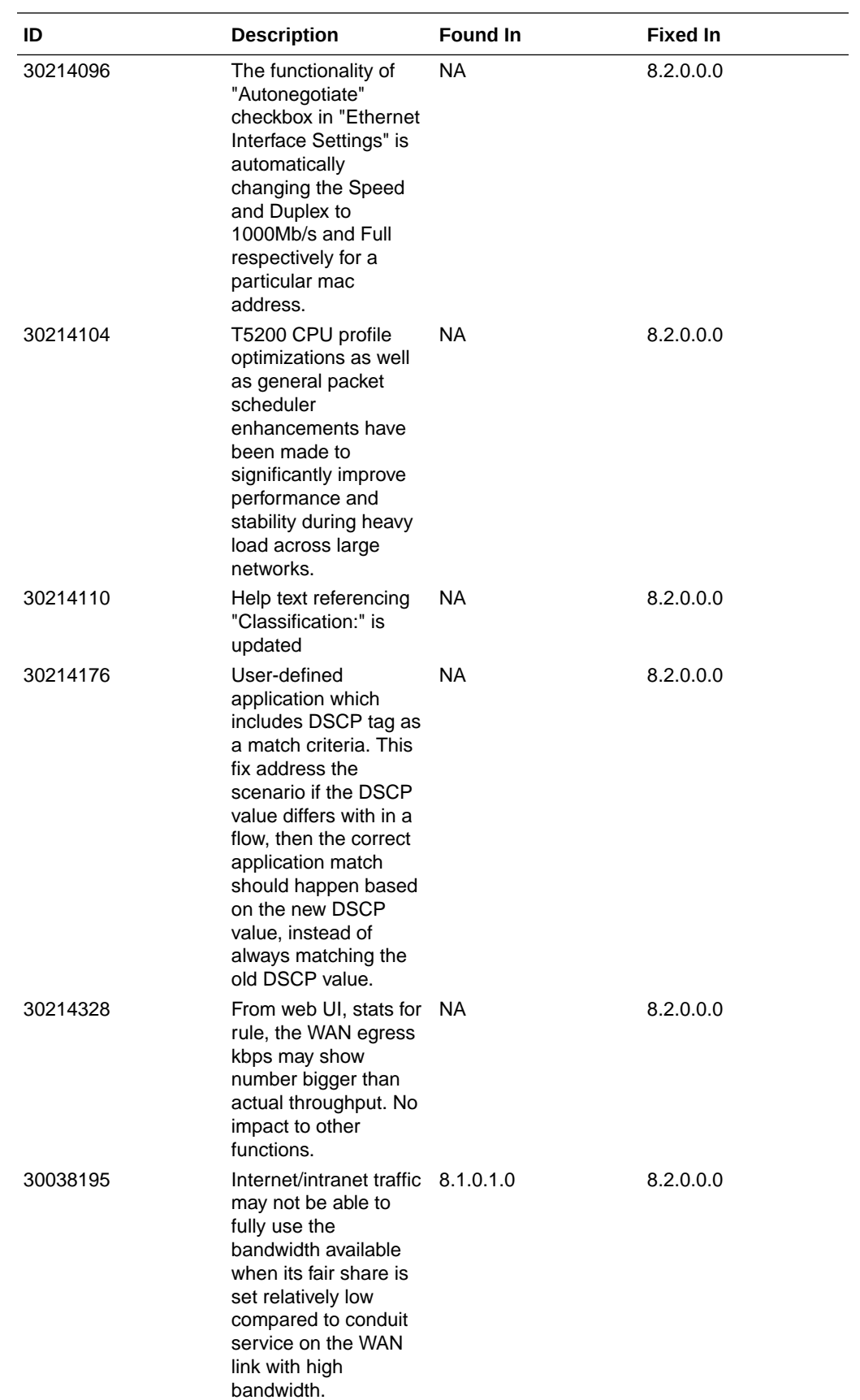

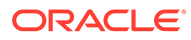

<span id="page-22-0"></span>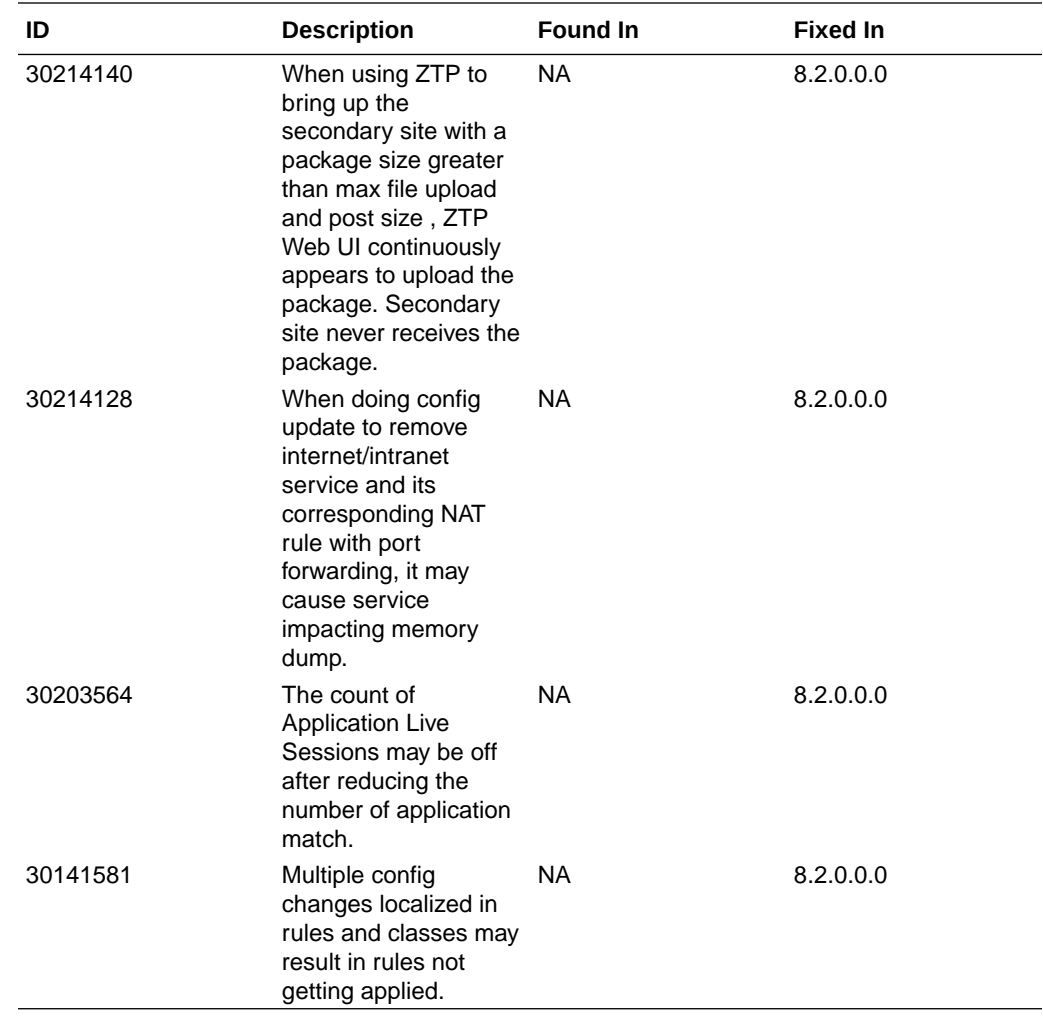

### Customer Build Notes

The following table reflects bugs fixed through the latest release.

**Table 4-1 Customer Build Notes for 8.2p1**

| <b>Bug ID</b> | <b>Description</b>                                                                                                    |
|---------------|----------------------------------------------------------------------------------------------------|
| 30715656      | Refresh option in flow page was redirecting to<br>home page.                                                                                                    |
| 3062867       | On a D2000 or D6000 running release<br>8.2.0.0.0 and OS 7.0, setting the management<br>IP from the ILOM management console can<br>fail when the management port is connected to<br>a live network. There is no reliable<br>workaround, but updating the management<br>port with the management port cable<br>disconnected can get the IP address set on<br>the management port, then when finished re-<br>connect the management port cable. |

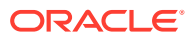

| <b>Bug ID</b> | <b>Description</b>                                                                                                    |
|---------------|----------------------------------------------------------------------------------------------------|
| 30620337      | If there are different VLAN <sub>is</sub> set on WAN and<br>LAN ports under ¿Interface Groups¿ and the<br>field ¿Access Interface Failover ¿ is not<br>checked under ¿Internet/Intranet¿ section,<br>then the user is not shown any warning with<br>appropriate message to alert him/her<br>regarding VLAN mismatch and recommend<br>the user to enable ¿Access Interface<br>Failover¿ (Internet/Intranet service). |
| 30620119      | The instructions for filtering flows by DSCP tag<br>on the Monitor > Flows page are incorrect.                                                                                                    |
| 30614673      | If the route and service type for a flow<br>changes, it may cause a service impacting<br>memory dump.                                                                                                    |
| 30586032      | When viewing Statistics > WAN > WAN Link<br>Usage, the "Usage %" column sorts<br>inconsistently.                                                                                                    |
| 30573737      | Clicking on the ¿Refresh Page¿ icon while<br>viewing the Event Management > Insert/View<br>Events page will redirect the user to the<br>appliance home page.                                                                                                    |
| 30696711      | The option to ping from the Talari appliance<br>(Troubleshoot > Ping) is incorrectly enabled on<br>the standby appliance in an HA pair.                                                                                                    |
| 30554939      | The Palo Alto Firewall XML file provided for<br>Service Chaining has a static UUID field.                                                                                                    |
| 30546157      | When a user filters for CONDUIT events under<br>Event Management > Insert/View Events,<br>CONDUIT_CLASS_POLICING_THRESHOLD<br>events are shown instead.                                                                                                    |
| 30514819      | If Microsoft Extensions are enabled for a<br>VT800 in Azure, a large number of Microsoft<br>log files are generated and cause disk usage<br>alerts on the appliance.                                                                                                    |
| 30513588      | Automatically generated firewall rules are<br>removed without warning the user.                                                                                                    |
| 30495818      | Turning on Netflow on a D6000 on 8.2 release<br>may cause periodic jitter on data traffic.                                                                                                    |
| 30473467      | When change config to remove/disable an<br>application when the session is still running, it<br>may cause service impact memory dump.                                                                                                    |
| 30457955      | The ifconfig stats files in Diagnostic dumps<br>contain empty files on SDWAN 8.2 software<br>running on OS 7.0.                                                                                                    |
| 30438063      | Periodic status reports preview page is<br>displaying blank page and unable to send<br>email notifications for the reports on scheduled<br>time.                                                                                                    |
| 30431299      | Enabling Dynamic Conduits may cause a<br>service impacting memory dump.                                                                                                    |

**Table 4-1 (Cont.) Customer Build Notes for 8.2p1**

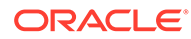

| <b>Bug ID</b> | <b>Description</b>                                                                                                    |
|---------------|----------------------------------------------------------------------------------------------------|
| 30426767      | Empty DNS AAAA Response packets are<br>dropped by the APN when DNS snooping is<br>enabled.                                                                                                    |
| 30421465      | There may be a service impacting memory<br>dump when the application statistics for the<br>conduits are updated after a configuration<br>update.                                                                                                    |
| 30418787      | For E1000/D2000, there can be latency spike<br>for some internet/intranet traffic.                                                                                                    |
| 3041877       | For config update, it may cause service<br>impacting memory dump.                                                                                                    |
| 30418064      | In the Firefox browser, it is unable to create a<br>client access interface with a DHCP client<br>virtual interface.                                                                                                    |
| 30417955      | Till now we don't have the cloud service/ cloud<br>conduit option in Static NAT, Dynamic NAT and<br>Firewall Policies sections. Now we have<br>enabled the cloud services to them.                                                                                                    |
| 30401856      | Using Easy Install [ZTP] to install a client site<br>running 8.1 P1 or earlier when the secondary<br>OS is OS 7.0 or newer may result in the ZTP<br>process getting stuck while attempting to swap<br>to the OS 7.0 partition. The workaround is to<br>use Local Change Management on the client<br>appliance to bring up the site.                                         |
| 30400984      | There may be a service impacting memory<br>dump when TCP termination is enabled.                                                                                                    |
| 30361515      | When logging in via SSH an SDWAN-EDGE<br>device running OS 7 and OS 8.2 using a<br>RADIUS or TACACS+ username, the user will<br>be improperly prompted for the 'talariuser'<br>password when running commands in tcon or<br>doing a sudo command from the shell. The<br>workaround is to log in as a local user or use<br>the Web console for SDWAN-EDGE<br>administration. |
| 30355117      | When configuring WAN link usage for a<br>conduit under Connections > [Site] > Conduits<br>> [Conduit Name] > Remote Site > WAN Links<br>for a site with one or more MPLS WAN links, it<br>is possible to get into a state where ¿Use¿ is<br>checked for an MPLS WAN Link but is not<br>checked for its component queues. The MPLS<br>paths are not created in this case.    |
| 3035509       | Error messages in the Configuration Editor<br>may disappear before users can see and act<br>on them.                                                                                                    |

**Table 4-1 (Cont.) Customer Build Notes for 8.2p1**

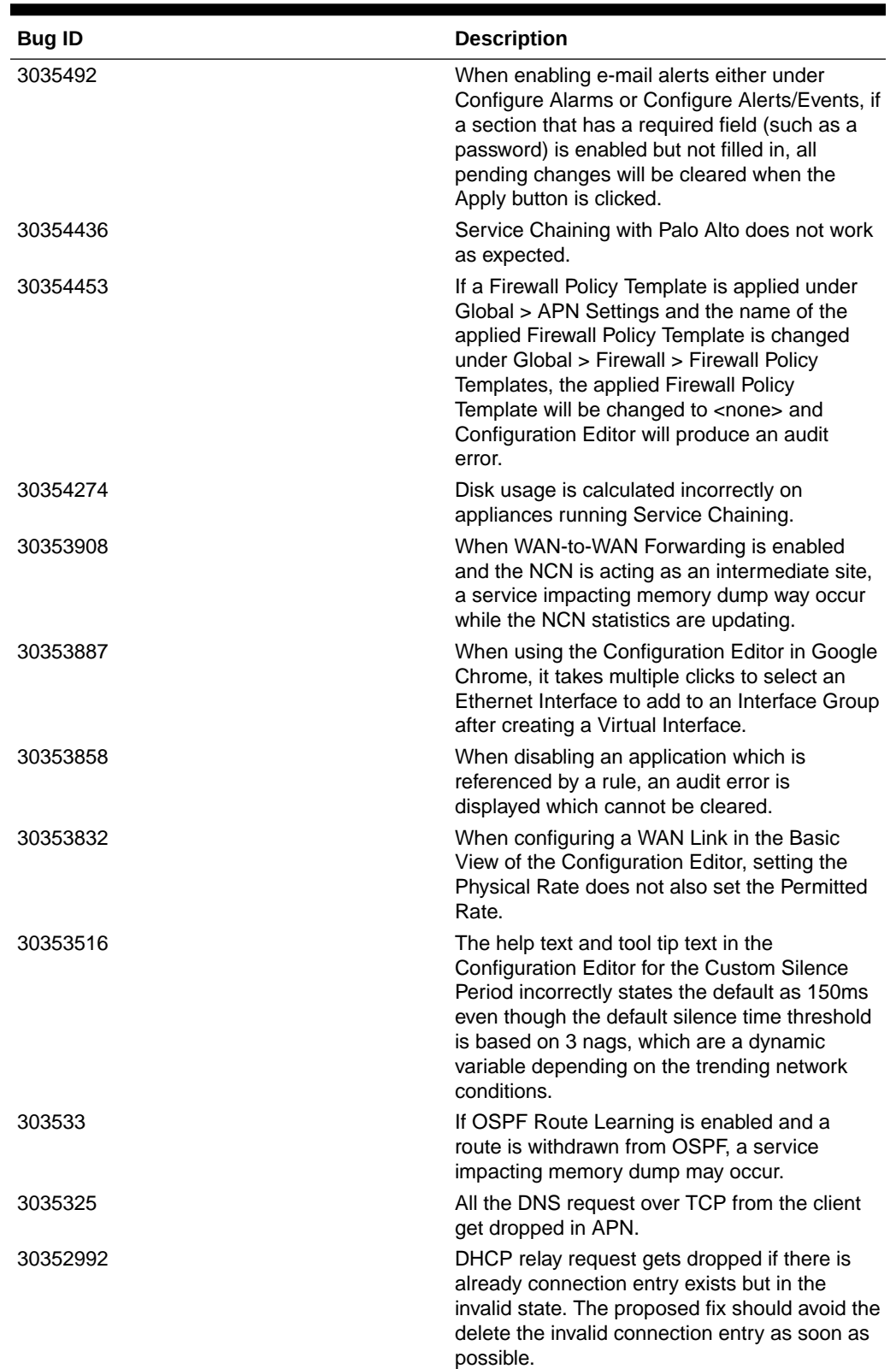

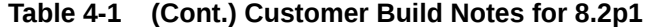

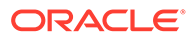

| <b>Bug ID</b> | <b>Description</b>                                                                                                    |
|---------------|----------------------------------------------------------------------------------------------------|
| 3035269       | When APN sends out TCP SYN with<br>timestamp option TSval having non zero value,<br>but the server responds with Time stamp echo<br>option Tsecr with 0 value, which leads wrong<br>RTT calculation.                                                                                                    |
| 30340596      | When running OS 7 and R8_2_GA, a<br>Management Interface Whitelist created on the<br>Configuration -> Local Network Settings:<br>Managmeent Interface Whitelist will not<br>persist across a restart and will have to be<br>manually re-applied either via the GUI or by<br>running some commands at the shell prompt<br>upon a reboot. This workaround is: If there's<br>an existing ACL from when the appliance was<br>running OS 5.x, then you can run the following<br>command at the shell and it should set up the<br>ACI under OS 7: /sbin/iptables-restore $\lt$ /<br>home/talariuser/bin/<br>t2_mgt_acl_iptables_up_rules This command<br>will need to be manually run on every reboot.<br>For adding new rules from CLI: t2_mgt_acl<br>--allow <network> (example: t2_mgt_acl --<br/>allow 172.17.200.172/32) For removing rules:<br/>t2_mgt_acl --clear</network> |

**Table 4-1 (Cont.) Customer Build Notes for 8.2p1**